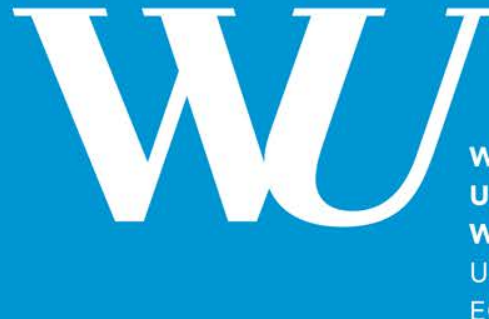

3

**WIRTSCHAFTS UNIVERSITÄT WIEN VIENNA UNIVERSITY OF ECONOMICS AND BUSINESS** 

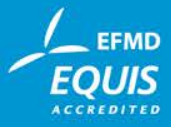

#### **Kryptographie**

#### Alexander Prosser

#### **Ziele und Mittel**

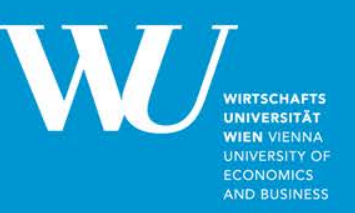

- **Vertraulichkeit** => Schutz gegen Abschöpfen und Mitlesen
- **Integrität** => Schutz gegen unbefugte Manipulation
- **Authentizität** von Daten und Zugriffen => Schutz gegen Identitätsdiebstahl

- Chiffrierung => Vertraulichkeit
- (Mathematische) Verschlüsselung im engeren Sinn => Vertraulichkeit
- Hash (Prüfwerte) => Integrität, Authentizität
- Digitale Signatur => Authentizität

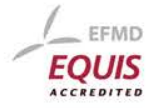

#### **Klassische Demonstration**

- Von CJ Caesar im Gallischen Krieg und römischen Bürgerkrieg verwendet.
- Jeder Buchstabe im Alphabet um n Positionen weitergeschoben
- Beispiel: n= 2 Chiffrierung: gaius  $\Rightarrow$   $(+2) \Rightarrow$  ickwu De-chiffrierung: ickwu => (-2) gaius
- Welche Angriffe auf dieses System wären möglich?

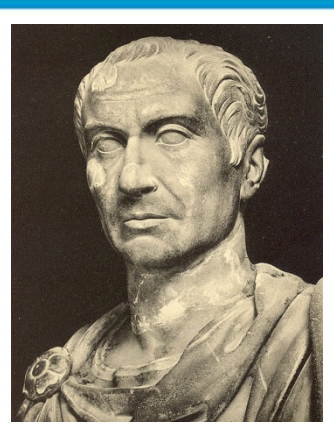

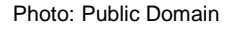

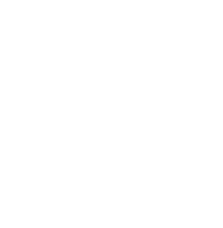

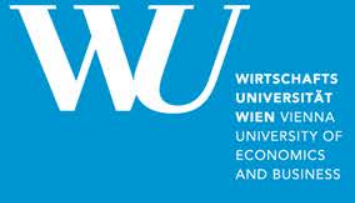

### **Chiffrierung: Block und Strom**

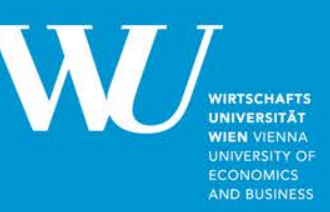

#### **Blockchiffre**

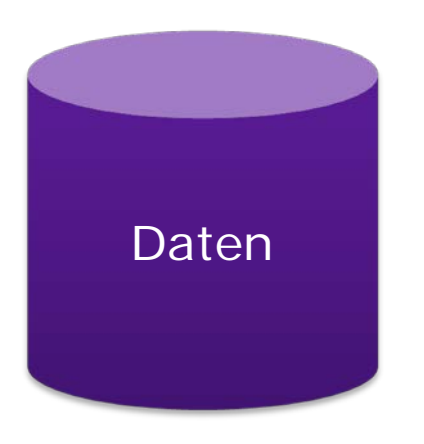

- Blockchiffre: Substitutionen, Verschiebungen (s. Caesar), Permutationen etc. mit Schlüssel als Input
- 1971 Lucifer (IBM)
- 1977 DES (von NIST und NSA überarbeiteter Lucifer) 56 bit (Kompromiss zwischen IBM und NSA)
- Heute: DES in kurzer Zeit brechbar
- Triple DES mit 168 bit
- Problem der differenziellen Kryptoanalyse und des Meet-in-the-Middle Angriffs, wenn ein einziges Paar an Klartext/Chiffrat verfügbar ist.

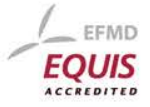

#### **Chiffrierung**

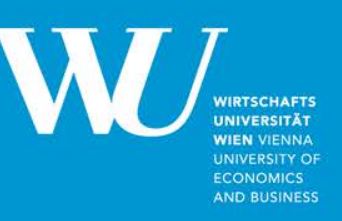

#### **Exkurs: Meet-in-the Middle (MIM-) Attacke auf Triple DES**

- Linearer Angriff erfordert Abarbeitung von 2^168 Möglichkeiten
- Voraussetzung für MIM: ein Klartext/Chiffrat-Paar ist bekannt
- a) Klartext wird zu allen Kombinationen des ersten Schritts verarbeitet: = 2^56 Interim-Chiffrate Stufe 1 (IC1)
- b) Diese IC1 werden mit allen Kombinationen des zweiten Schlüssels verschlüsselt = 2^112 Kombinationen (IC2)
- c) Alle Chiffrate der Stufe 3 werden mit dem drittes DES Schlüssel entschlüsselt (2^56 Kombinationen) und die so entstehenden IC2 …
- d) … mit den IC2 aus Schritt b) verglichen. Resultat: der komplette 3DES Schlüssel ist bekannt.
- Statt 2^168 werden nur 2^112+2^56 Einzelschritte benötigt.

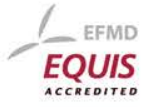

## **Chiffrierung: Block und Strom**

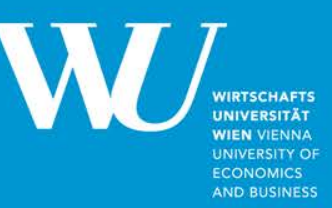

#### **Blockchiffre**

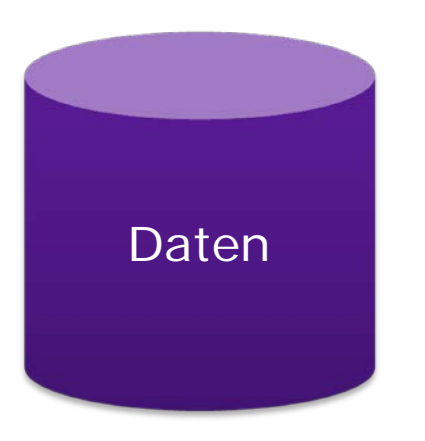

- Heute: AES mit (typischerweise) 128 und 256 bit
- Substitutionen und Permutationen anhand des Schlüssels
- Sehr performant, gilt als sicher
- Animation: [http://www.formaestudio.com/rijndaelinspector/archivos/Rijndael\\_Animation\\_v4\\_eng.swf](http://www.formaestudio.com/rijndaelinspector/archivos/Rijndael_Animation_v4_eng.swf)
- Im Gegensatz zu RSA symmetrisch, d.h. der selbe Schlüssel wird zum Ver- und Entschlüsseln verwendet.
- Daher für öffentliche und verteilte Systeme nicht geeignet bzw. nur in Kombination mit RSA oder anderen asymmetrischen Methoden

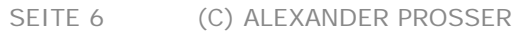

## **Chiffrierung: Block und Strom**

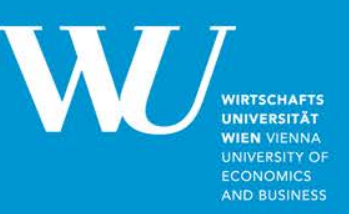

#### **Stromchiffre**

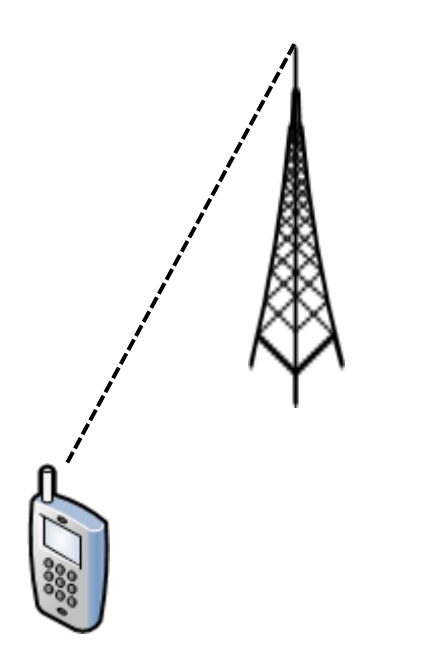

- Keine Sammlung von Daten zur Bildung eines Blocks
- Chiffrierung erfolgt pro Datenbyte (meist mit XOR)
- Wichtigster Standard: A5/1 (GSM-Telephonie)
- Leichte Kompromittierung wenn Klartext und Chiffrat vorhanden
- A5/2 als non-NATO "Einfachversion" von A5/1 mit handelsüblichem Notebook de facto in Echtzeit brechbar <http://www.cs.technion.ac.il/users/wwwb/cgi-bin/tr-get.cgi/2006/CS/CS-2006-07.pdf>
- Nachfolger A5/3 (Blockchiffre) für UMTS gilt als sicher <http://www.telekom.com/medien/konzern/209962>

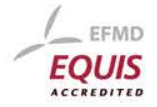

#### **Symmetrische Verschlüsselung**

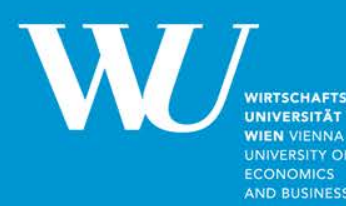

**Quasi Standard AES:**

[http://www.tools4noobs.com/online\\_tools/encrypt/](http://www.tools4noobs.com/online_tools/encrypt/)

[http://www.tools4noobs.com/online\\_tools/decrypt/](http://www.tools4noobs.com/online_tools/decrypt/)

File encryption: winzip und rar

Übung: symmetrische Fileverschlüsselung per email

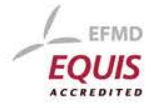

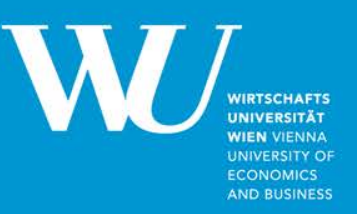

Nachteil symmetrische Verschlüsselung: der Schlüssel/das Passwort muss geheim bleiben. Wenn bilateraler Austausch zwischen Personen, die sich vertrauen => ok Multi-lateraler Austausch?

Was wird benötigt?

Öffentlicher Teil zur Verschlüsselung => "wer mir etwas sendet soll das damit vercodieren"

Privater Teil zur Entschlüsselung => "aber nur ich kann das wieder lesbar machen"

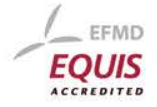

**WIEN VIENNA UNIVERSITY OF ECONOMICS** AND BUSINESS

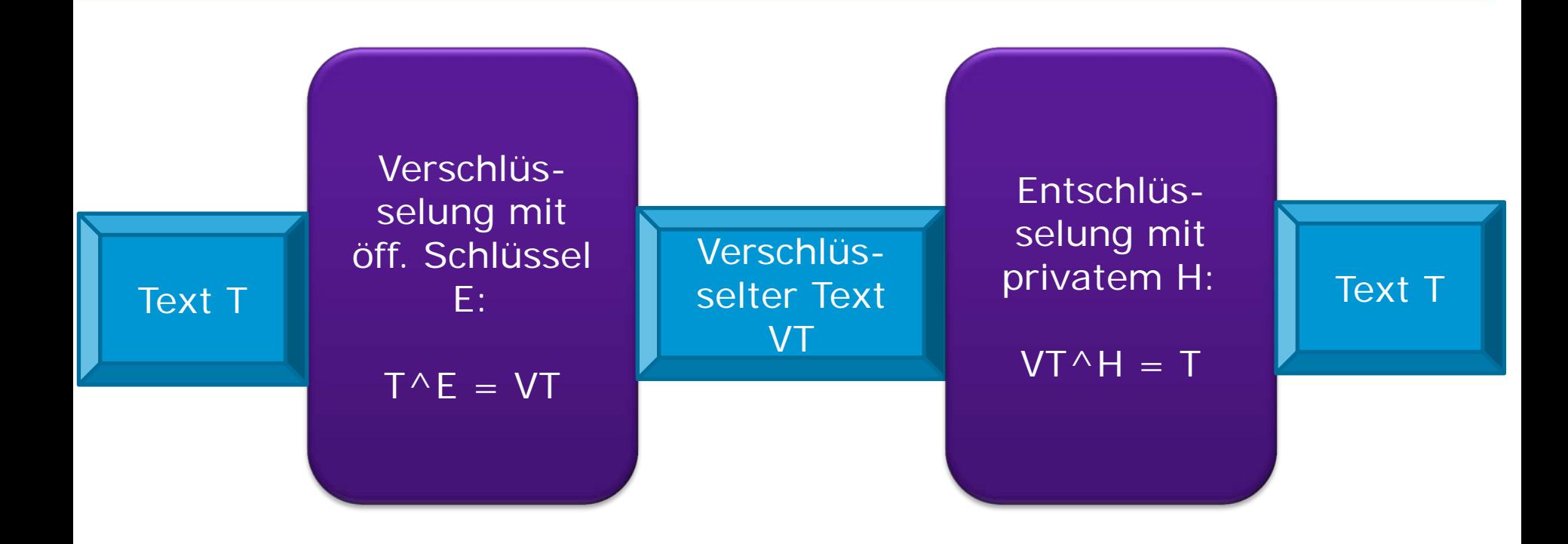

Aus E kann H nicht abgeleitet werden.

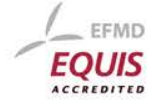

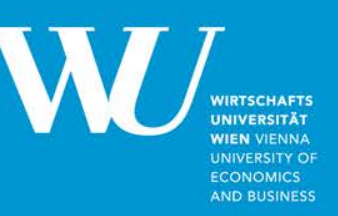

- Beispiel RSA Verfahren "manuell":
- a) Wähle 2 Primzahlen, p und q, und bilde das Produkt m=p\*q p=3, q=11, m=33
- b) Berechne  $z = (p-1)^*(q-1) = 20$
- c) Wähle Primzahl E, die teilerfremd zu z ist. Optionen: 3, 5, 7, 11, 13, 17, 19 => wir wählen 7
- d) Dies ergibt den öffentlichen Schlüssel (E, m) = **(7, 33)**
- e) Bilde geheimen Schlüssel H so dass E\*H = 1 mod(z) bzw. 7\*H=1 mod(20) Einschub: Rechnen mod (7\*H) / 20 mit Rest 1 => erfüllt mit H=3 => (7\*3) / 20 = 1 Rest 1

f) Geheimer Schlüssel  $(H, m) = (3, 33)$ 

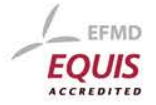

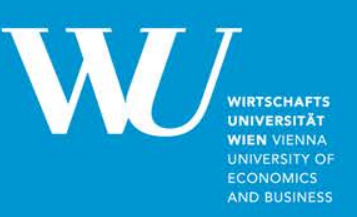

- a) Verschlüssle Text T=5 mit (E, m) zu verschlüsseltem Text VT  $(E, m) = (7, 33)$
- b)  $T^E = VT \mod(m)$  bzw.  $5^2 = VT \mod(33)$ d.h. (5^7) / 33 = ?? mit Rest VT
- c) 33 ist in (5^7) 2.367 Mal enthalten, der Rest ist  $5^{\text{A}}$ 7 – 33 \* 2.367 = 78.125 – 78.111 = 14
- d) VT = 14 abgespeichert oder versendet (je nach Anwendung)

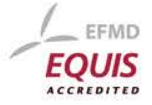

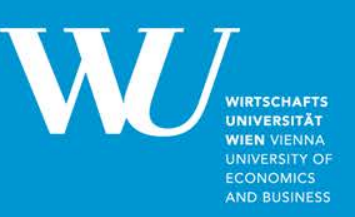

- a) Verschlüssle Text T=5 mit (E, m) zu verschlüsseltem Text VT  $(E, m) = (7, 33)$
- b)  $T^E = VT \mod(m)$  bzw.  $5^2 = VT \mod(33)$ d.h. (5^7) / 33 = ?? mit Rest VT
- c) 33 ist in (5^7) 2.367 Mal enthalten, der Rest ist  $5^{\text{A}}$ 7 – 33 \* 2.367 = 78.125 – 78.111 = 14
- d) VT = 14 abgespeichert oder versendet (je nach Anwendung)
- e) Entschlüsselung mit (H, m) = (3, 33)  $VT^4 = T \mod(m)$  bzw. 14 $^3 = T \mod(33)$
- f) 33 ist in (14^3) 83 Mal enthalten, der Rest ist  $14^{3} - 33^{4}83 = 2744 - 2739 = 5$

sշ**g) ռResultat∞de**նբնեցներ usselung T = 5

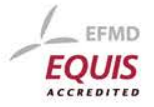

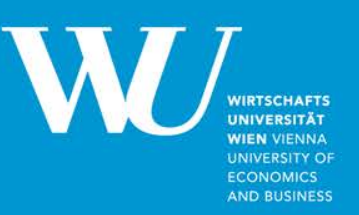

- a) Verschlüssle Text T=5 mit (E, m) zu verschlüsseltem Text VT  $(E, m) = (7, 33)$
- b)  $T^E = VT \mod(m)$  bzw.  $5^2 = VT \mod(33)$ d.h. (5^7) / 33 = ?? mit Rest VT
- T < 33, d.h. längere Texte segmentiert oder in einem Hash-Verfahren "zusammengedampft"
- c) 33 ist in (5^7) 2.367 Mal enthalten, der Rest ist  $5^{\text{A}}$ 7 – 33 \* 2.367 = 78.125 – 78.111 = 14
- d) VT = 14 abgespeichert oder versendet (je nach Anwendung)
- e) Entschlüsselung mit (H, m) = (3, 33)  $VT^4 = T \mod(m)$  bzw. 14 $^3 = T \mod(33)$
- f) 33 ist in (14^3) 83 Mal enthalten, der Rest ist  $14^{3} - 33^{4}83 = 2744 - 2739 = 5$

Der "Schlüssel" enthält immer E bzw. H und den Modulus m

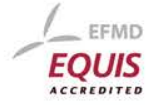

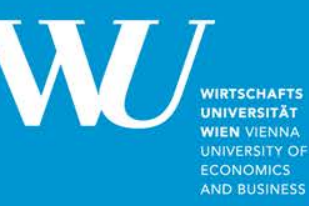

Übung 1: Wo greifen Sie das Verfahren an?

Übung 2: Verwendung am Beispiel eines Tools.

Übung 3: Tool verwenden

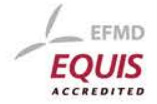

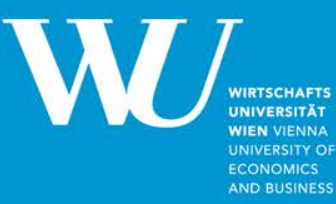

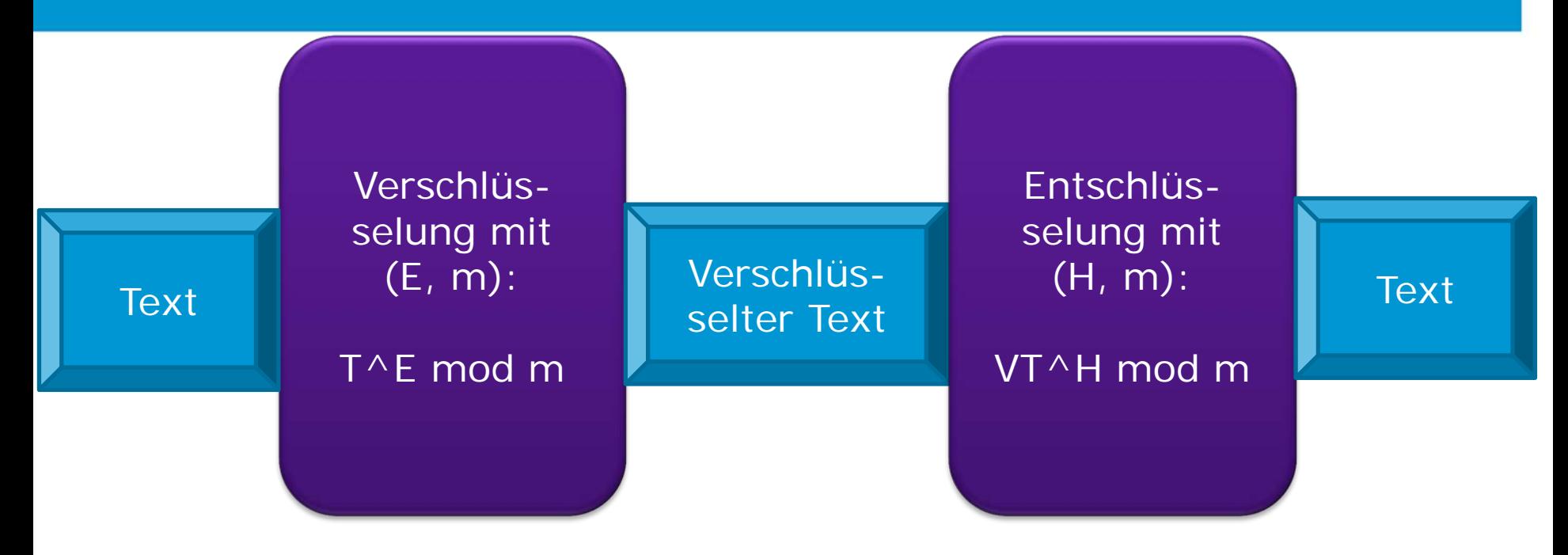

Verteilung öffentlicher Schlüssel?

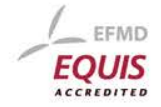

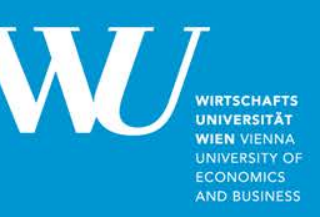

EFMD

Einfachste Methode: Download über eine Web Seite Gesichert? Standardisiert? Was macht der User damit? Lösung: Standardstrukturen, die von einschlägigen Programmen verarbeitet werden können => X.509 August 184 der Gebeute in der Regulatio August in "Magdie Regul theiten Amicht Chronik Lesezeichen Estras Hilfe

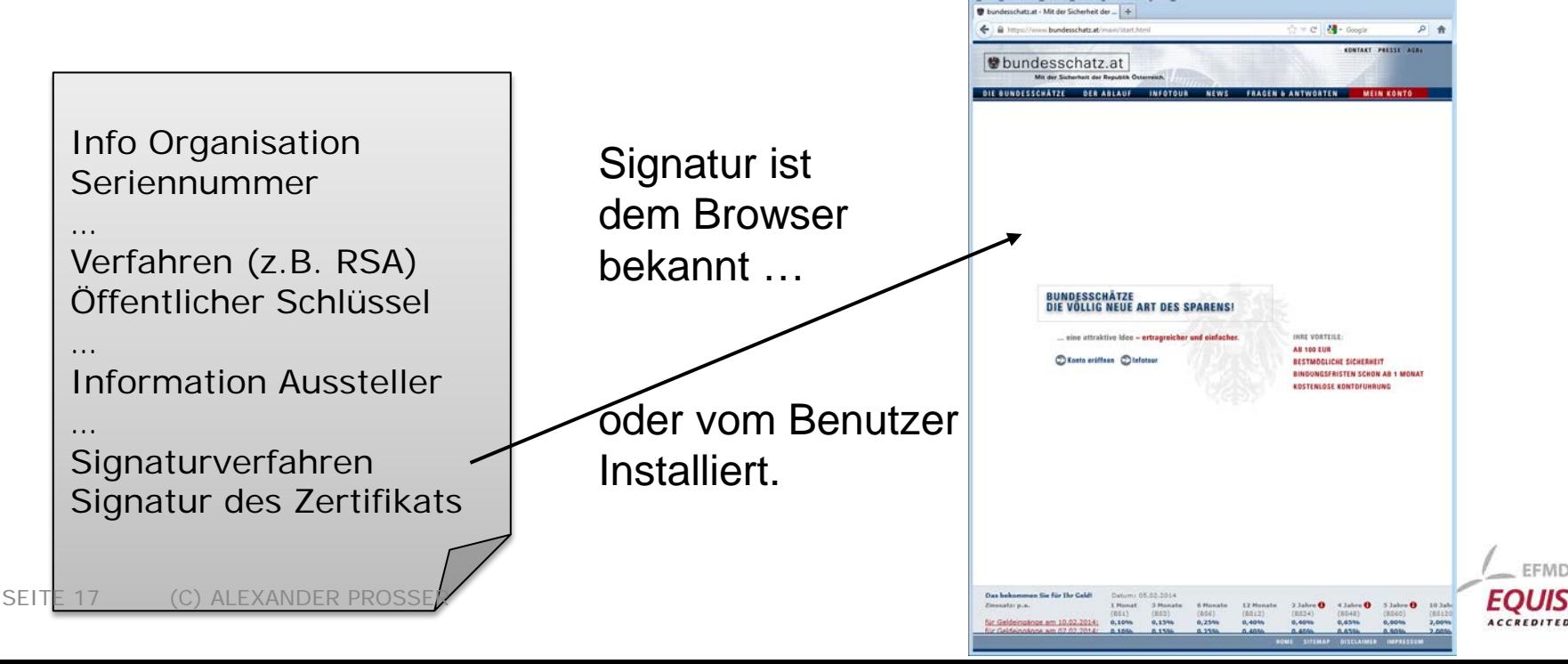

## **Zusammenspiel symmetrisch – asymmetrisch: SSL**

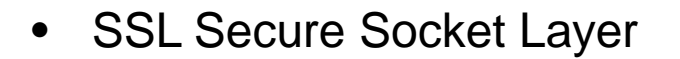

- 1995 SSL 1.0/2.0 von Netscape (Mosaic Browser)
- 1996 SSL 3.0 => Basis für heutiges TLS (Transport Layer Security)
- 1999 TLS 1.0  $\approx$  SSL 3.0
- Aktuelle Version: 2008 TLS 1.2, wesentliche Sicherheitsupgrades <http://tools.ietf.org/html/rfc5246>
- **Basis für "https://"**
- Kombination von symmetrischen und asymmetrischen Schlüsseln

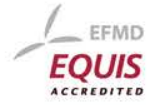

## **Zusammenspiel symmetrisch – asymmetrisch: SSL**

.<br>Mit der Sicherheit der Republik Österreich - Mozilla Fire iten Amicht Chronik Le atzat - Mit der Sicherheit der ... 1) Server teilt Browser sein Zertifikat mit 户价 ウェビ M Goog **替bundesschatz.at** => öffentlicher Schlüssel 2) Browser authentisiert Server .<br>SUNDESSCHÄTZE<br>DIE VOLLIG NEUE ART DES SPARENS! 3) Browser wählt eine attraktive Ideo - ertragreicher und einfacher **INRE VORTEILE** AB 100 EUR C Konto eräffnan C Infotor **BESTMOCLICHE SICHERHEIT INGUNGSFRISTEN SCHON AB 1 MONAT** symmetrischen Schlüssel **OSTENLOSE KONTOFUHRUNG** (typisch: AES) 4) Sendet ihn an Server RSA-verschlüsselt

> 5) Ab dann Kommunikation AES-verschlüsselt

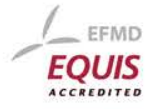

**WIRTSCHAFTS WIEN VIENNA UNIVERSITY OF ECONOMICS** AND BUSINESS

# **Übung**

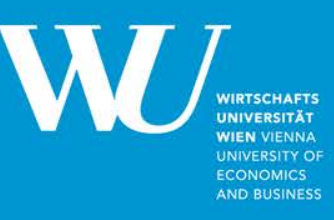

Übung: Wie würden Sie das Verfahren angreifen ?

a) Als Krimineller ?

b) Als staatliche Organisation ?

Übung: Sie sind Gesetzgeber eines Staates, der diesen Zugriff will. Welche rechtlichen Vorkehrungen brauchen Sie, um b) technisch zu realisieren ?

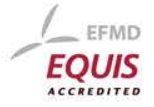

## **Übung**

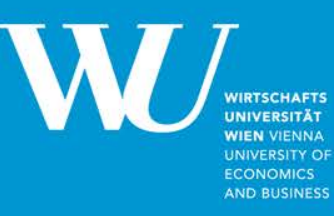

Prüfen Sie SSL-Zertifikat selbst.

Beispiel: <https://www.bundesschatz.at/main/start.html>

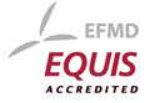

#### **Further Reading**

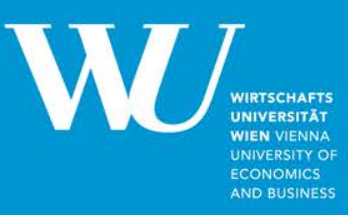

[http://en.wikisource.org/wiki/Communications\\_Assistance\\_for\\_Law\\_Enforcement\\_Act\\_of\\_1994](http://en.wikisource.org/wiki/Communications_Assistance_for_Law_Enforcement_Act_of_1994)

[http://en.wikisource.org/wiki/Foreign\\_Intelligence\\_Surveillance\\_Act\\_of\\_1978](http://en.wikisource.org/wiki/Foreign_Intelligence_Surveillance_Act_of_1978)

[http://en.wikisource.org/wiki/FISA\\_Amendments\\_Act\\_of\\_2008](http://en.wikisource.org/wiki/FISA_Amendments_Act_of_2008)

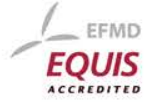

#### **Hash**

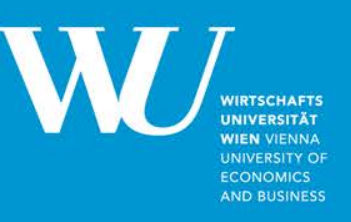

Maßnahme: Bilden eines Prüfwertes über einen Datenbestand

Ziele: Sicherung der Integrität und Reduktion der Datenmenge für weitere Verarbeitung, z.B. digitale Signatur

Typisches Verfahren: SHA-1

Ältere Verfahren: MD4, MD5 Neuere Verfahren: SHA-256

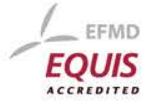

#### **Hash**

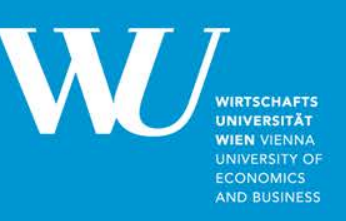

Maßnahme: Bilden eines Prüfwertes über einen Datenbestand **Aus dem Hashwert ist der ursprüngliche Datenbestand nicht ableitbar.** Engl.: "trapdoor function"

Ziele: Sicherung der Integrität und Reduktion der Datenmenge für weitere Verarbeitung, z.B. digitale Signatur

Typisches Verfahren: SHA-1

Ältere Verfahren: MD4, MD5 Neuere Verfahren: SHA-256

Methode: durch blockweise Registeroperationen wird eine beliebig große Nachricht (oder Datenmenge) zu einem 20-stelligen (=160 bit) "Digest" komprimiert. SHA-1 ist daher keine eindeutige Abbildung.

Jede noch so kleine Änderung führt zu einer Änderung des SHA-1. (C) ALEXANDER PROSSER

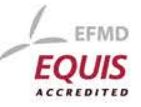

#### **Hash**

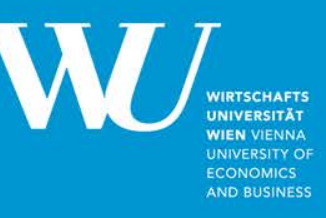

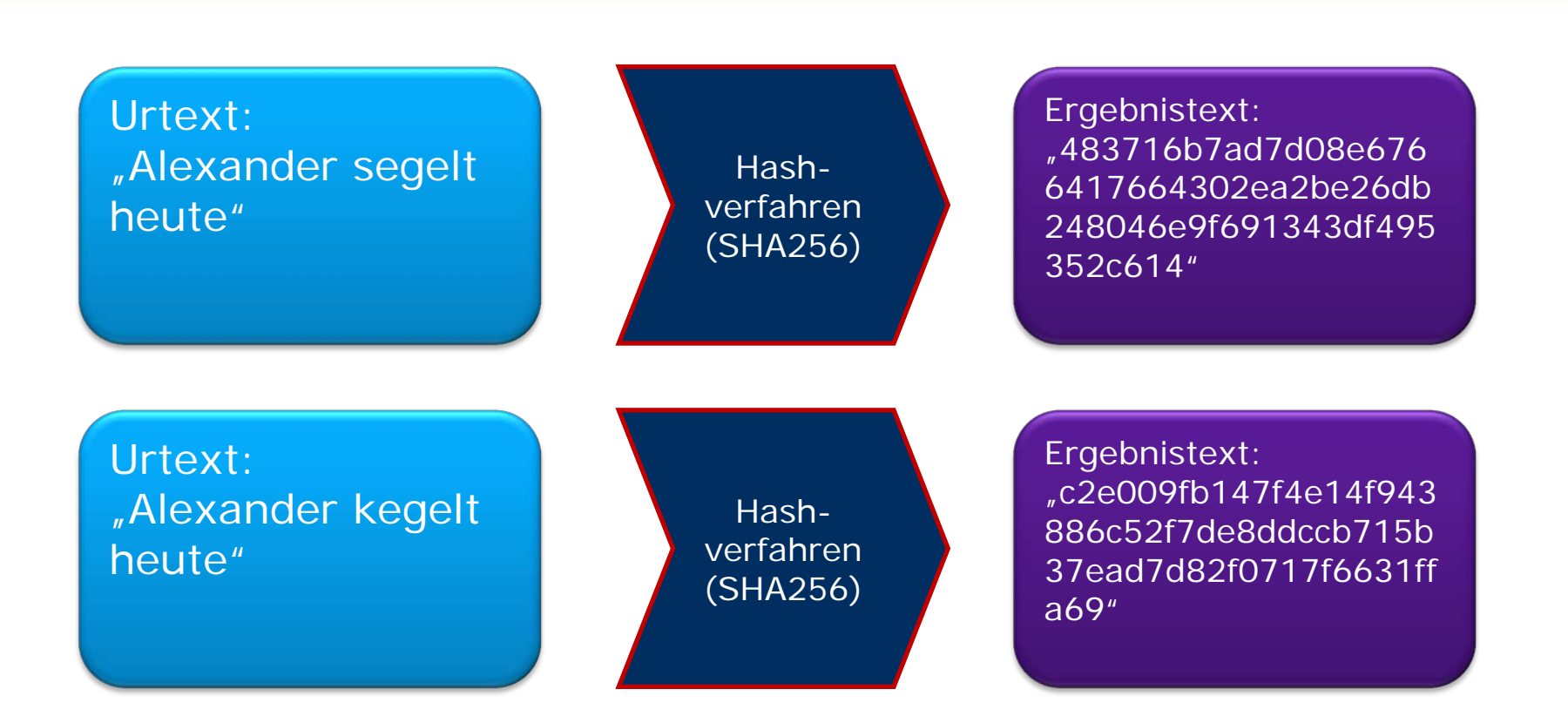

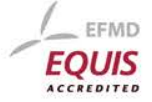

#### **Hash - Anwendungen**

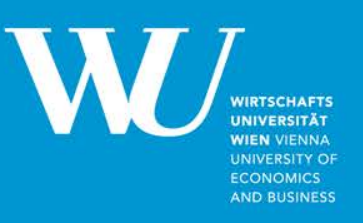

- Prüfwerte, um Änderungen zu erkennen, Änderungen können manipulativ sein oder technischen Fehlern (z.B. Übertragungsfehlern) geschuldet sein.
- Basistechnologie der digitalen Signatur
- Speichern von Passworten Hinweis: eine Speicherung von Passworten in einem Informationssystem im Klartext ist ein Sicherheitsrisiko erster Ordnung und jur. vermutlich als grob fahrlässig einzuordnen.
- [http://www.tools4noobs.com/online\\_tools/hash/](http://www.tools4noobs.com/online_tools/hash/)

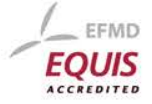

#### **Hash für Passworte**

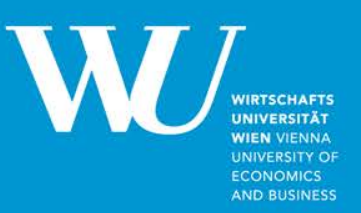

Applikation (z.B. Webmaske) Speicherung in Datenbank

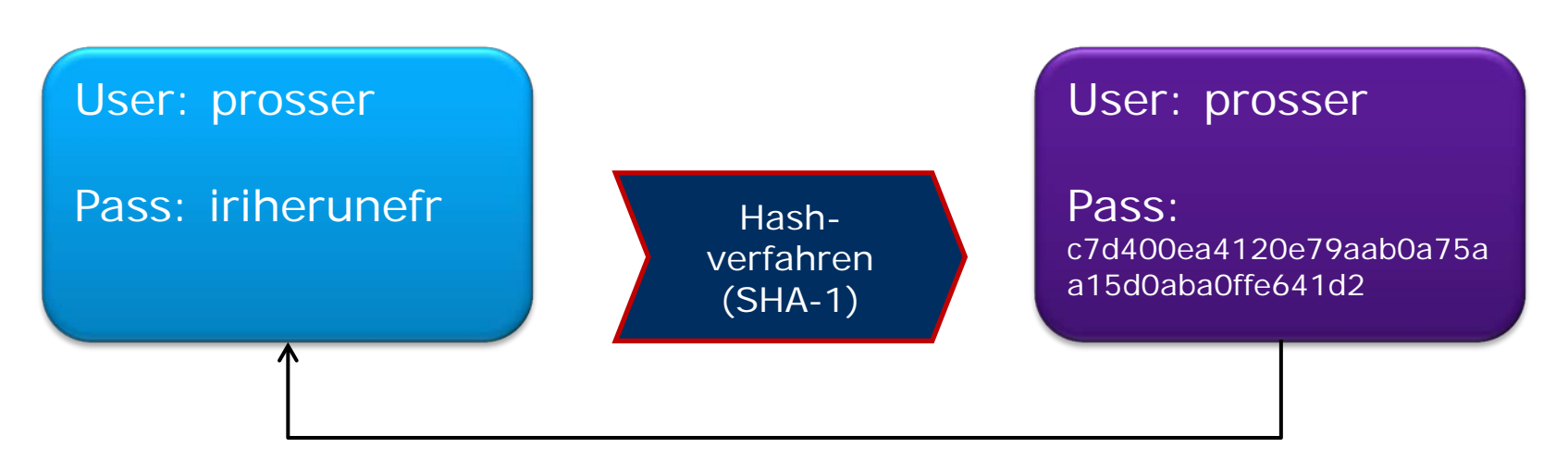

Es kann nicht rückgeschlossen werden

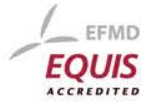

#### **Wiederholung: RSA**

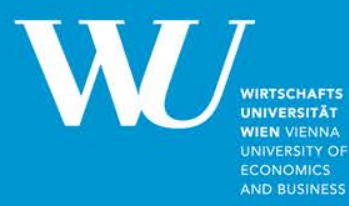

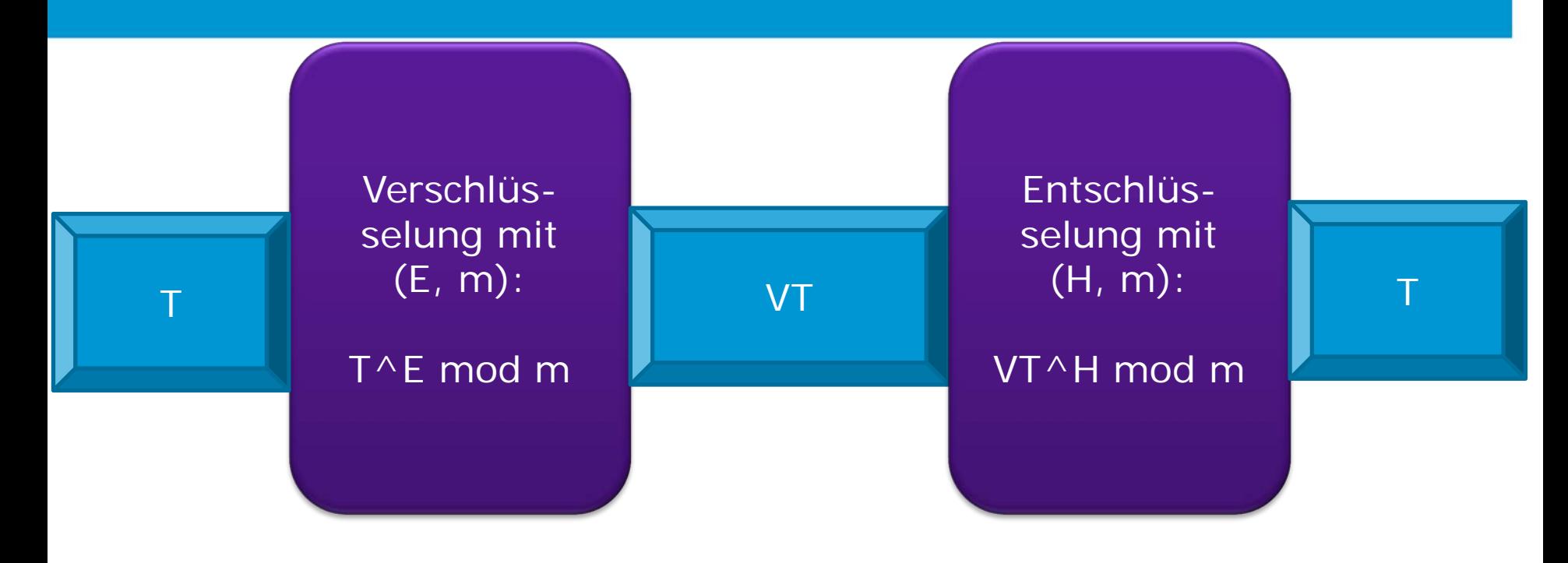

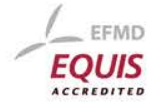

SEITE 28 (C) ALEXANDER PROSSER

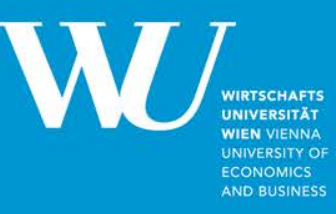

- Sicherstellen der Authentizität der Daten
- Vermeiden von Abstreitbarkeit
- Sekundär: Login-Funktion

Nachricht/en (auch verkettet) =  $T$ 

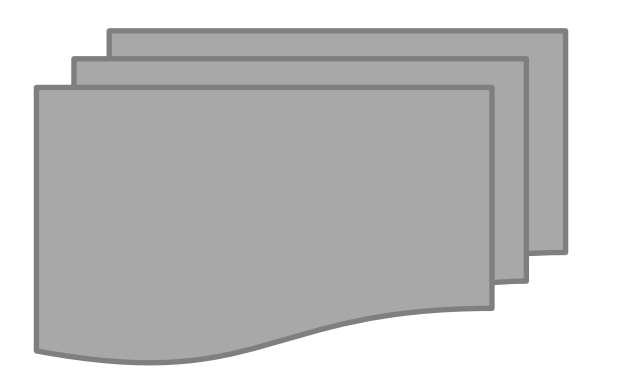

Problem: RSA relativ langsam 100 GB Text/Graphiken/…. ?? Wie groß wird das Signat ??

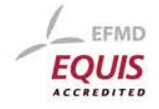

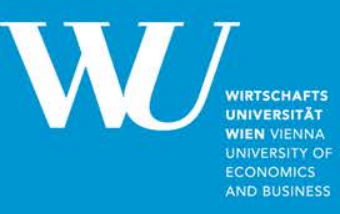

- Sicherstellen der Authentizität der Daten
- Vermeiden von Abstreitbarkeit
- Sekundär: Login-Funktion

#### Nachricht/en (auch verkettet) =  $T$

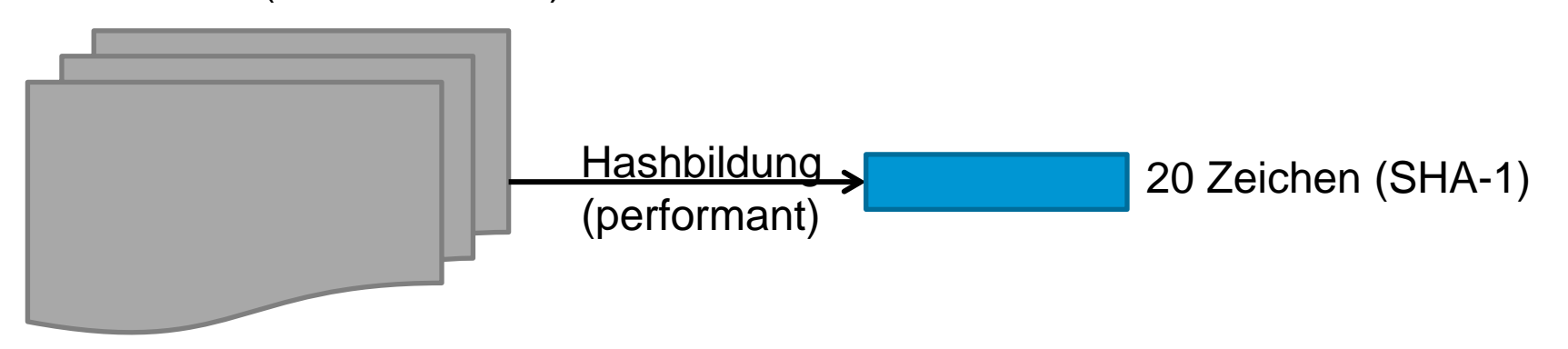

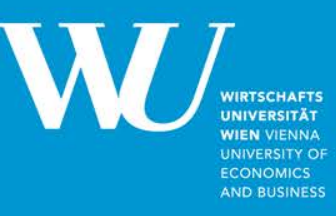

**Signat** 

- Sicherstellen der Authentizität der Daten
- Vermeiden von Abstreitbarkeit
- Sekundär: Login-Funktion

#### Nachricht/en (auch verkettet) = T

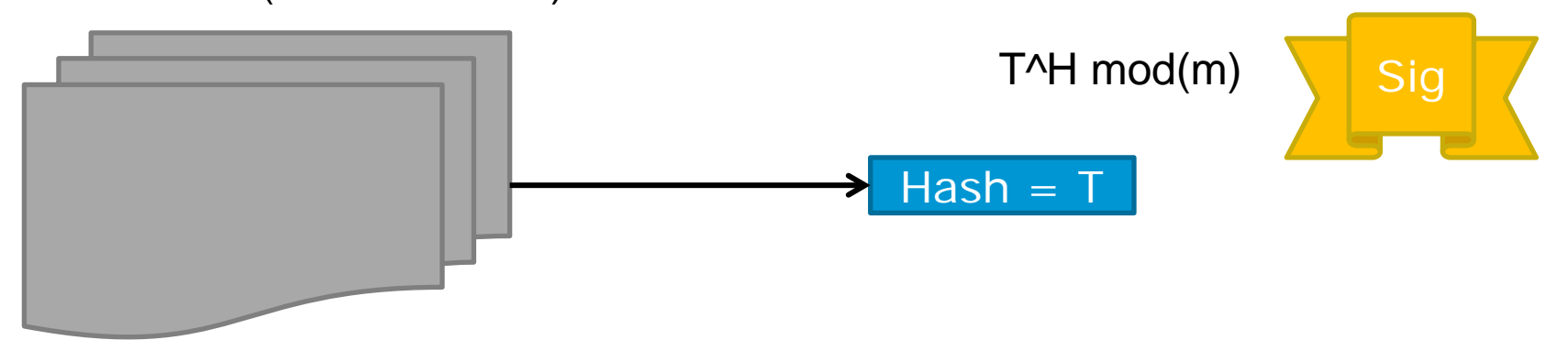

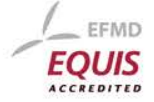

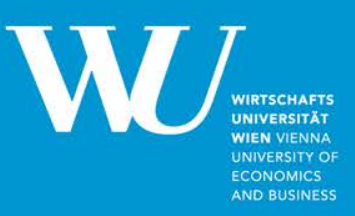

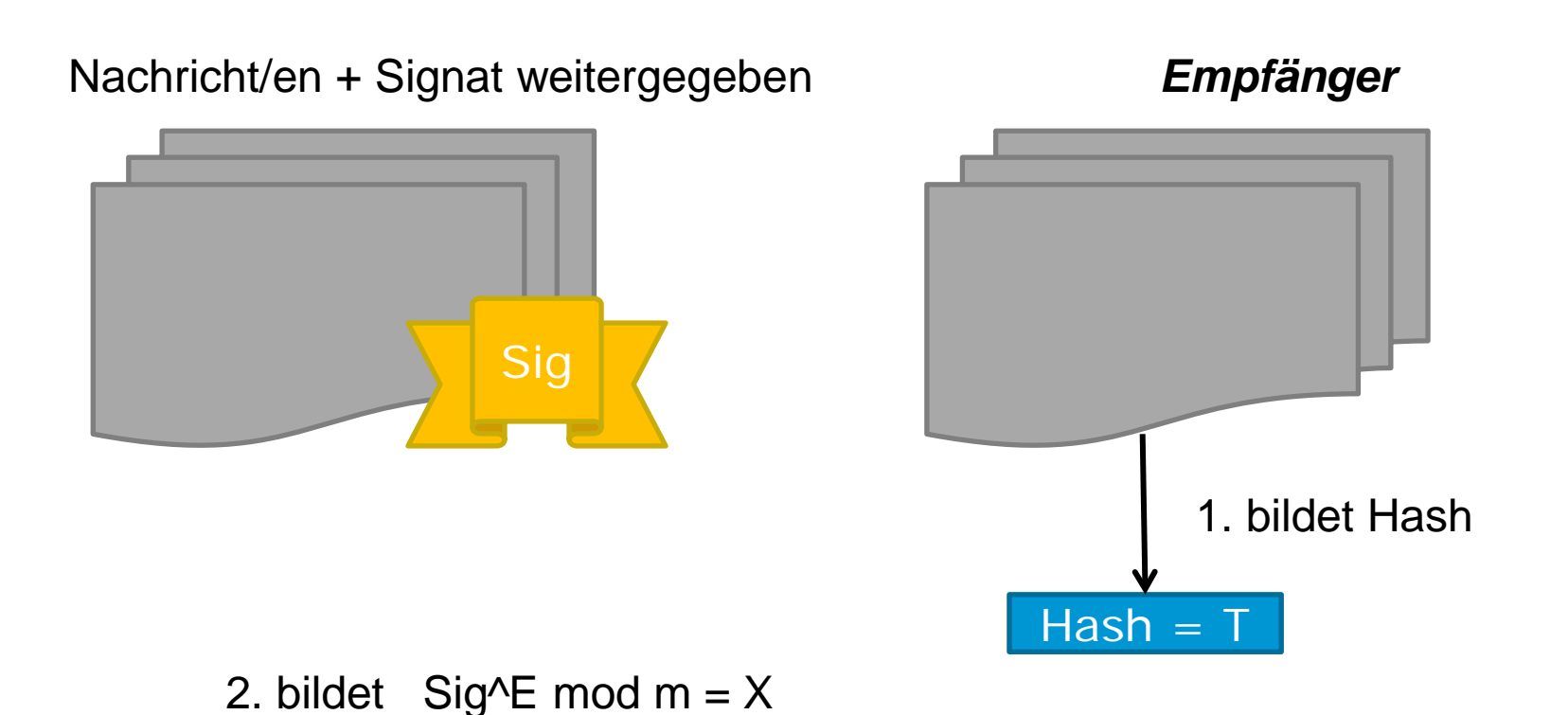

EFMD ACCREDITED

3. vergleicht  $X = T$ ?

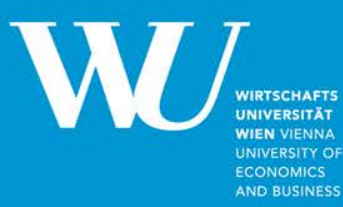

Man beachte die Abfolge:

*Verschlüsselung:*

Öffentlicher Schlüssel => Privater Schlüssel

*Signatur:*

Privater Schlüssel => Öffentlicher Schlüssel

<https://www.bka.gv.at/DocView.axd?CobId=53919>

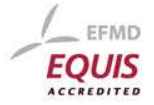

## **Digitale Signatur - Realisierung**

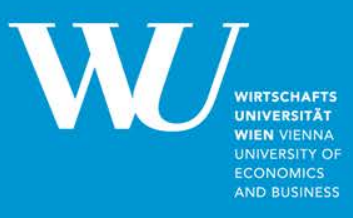

- Reine Softwarelösung
	- z.B. als Teil eines pdf Softwarepakets
	- Serversignatur
- Reine Hardwarelösung (Hardware Security Modul, HSM)
- Bürgerkarte oder eID <http://www.buergerkarte.at/funktionsweise-karte.html>
- Handysignatur <http://www.buergerkarte.at/funktionsweise-handy.html>

#### *Übung: Was ist der wesentliche strukturelle Unterschied zwischen Karte und Handysignatur?*

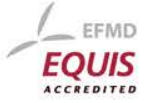

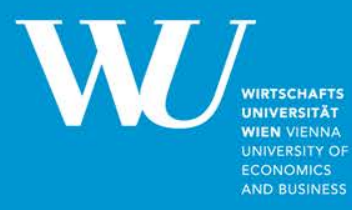

#### **Verwundbarkeit**

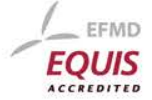

SEITE 35 (C) ALEXANDER PROSSER

#### **Staatliche Verwundbarkeit**

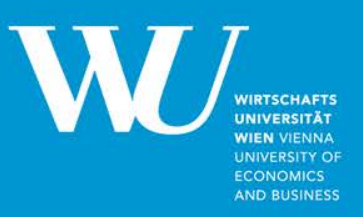

- eGovernment (Manipulation, Vertraulichkeit und Verfügbarkeit)
- eBanking (Manipulation, Vertraulichkeit und Verfügbarkeit)
- "Internet of things" Industrie, Handel und Logistik <http://www.digitalbond.com/blog/2012/01/31/langners-stuxnet-deep-dive-s4-video/> <https://www.schneier.com/cgi-bin/mt/mt-search.cgi?tag=Stuxnet> Haushalt Infrastruktur, z.B. smart meter: <http://eur-lex.europa.eu/LexUriServ/LexUriServ.do?uri=OJ:L:2006:114:0064:0064:DE:PDF> <http://www.e-control.at/portal/page/portal/medienbibliothek/service-beratung/dokumente/pdfs/Intelligente-Messgeraete-Einfuehrungsverordnung%E2%80%93IME-VO.pdf>

Problem ist nicht fehlerbedingte Verwundbarkeit ("Bugs" können behoben werden) Problem sind systemische "built-in" Verwundbarkeiten

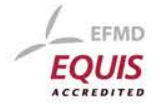

## **(D)DOS?**

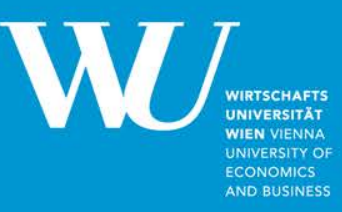

Denial of Service Angriff

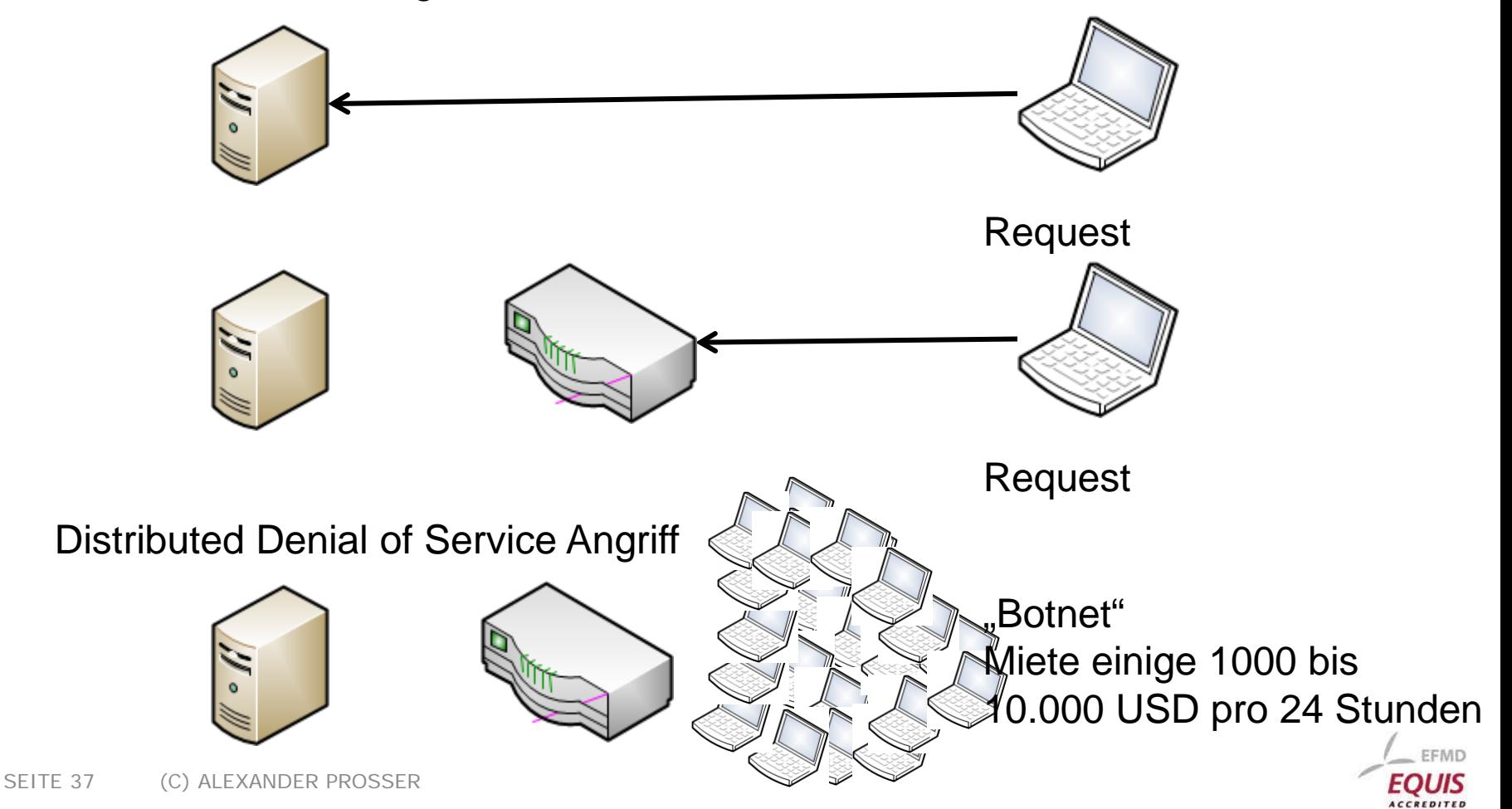

## **(D)DOS?**

![](_page_37_Picture_1.jpeg)

Verschiedene **Methoden**:

- Unvollständige IP-Pakete
- Systemnachrichten
- POST (Sende-) Nachrichten an den Web Server
- Öffnen (und nicht Schließen) einer großen Zahl von Sessions
- Provokation eines Puffer-Überlaufs

• …

#### **Abwehr**:

- Filterung des eingehenden Verkehrs (Firewall)
- Delayed Binding (Abwarten, ob korrekte Nachricht vom Partner kommt bis Verbindung zum Server aufgebaut wird)
- Erkennen von Angriffsmustern im Nachrichteninhalt

• …

In jedem Fall erfordert es professionelles RZ-Management

![](_page_37_Picture_15.jpeg)

## **Übung**

![](_page_38_Picture_1.jpeg)

Methodik, Verwundbarkeit herauszufinden

… am Beispiel Handysignatur

![](_page_38_Picture_4.jpeg)

## Bürgerkarte "klassisch" vs. **Handysignatur**

#### **Bürgerkarte**:

- Hardware nötig
- Signaturerstellende Daten auf der Karte
- Geringe Verbreitung ~80.000 Karten

[http://www.parlament.gv.at/PAKT/VHG/XXIV/AB/AB\\_15141/fnameorig\\_322471.html](http://www.parlament.gv.at/PAKT/VHG/XXIV/AB/AB_15141/fnameorig_322471.html)

![](_page_39_Picture_6.jpeg)

Quelle: <https://www.bka.gv.at/DocView.axd?CobId=53919>

![](_page_39_Picture_8.jpeg)

**WIRTSCHAFTS INIVERSITÄT WIEN VIENNA UNIVERSITY OF ECONOMICS AND BUSINESS** 

## Bürgerkarte "klassisch" vs. **Handysignatur**

![](_page_40_Picture_1.jpeg)

- keine separate Hardware nötig
- signaturerstellende Daten am Server des Providers
- hohe (und steigende) Verbreitung
- Problem: österreichisches Handy
- Problem: sms Dauer

Beide Probleme aber im Inland gegenstandslos.

[http://www.egiz.gv.at/de/schwerpunkte/11-buergerkarte#sub-handysignatur](http://www.egiz.gv.at/de/schwerpunkte/11-buergerkarte)

![](_page_40_Picture_9.jpeg)

![](_page_41_Picture_1.jpeg)

#### Quelle:<https://www.bka.gv.at/DocView.axd?CobId=53919>

![](_page_41_Figure_3.jpeg)

![](_page_41_Picture_4.jpeg)

![](_page_42_Picture_1.jpeg)

#### Quelle:<https://www.bka.gv.at/DocView.axd?CobId=53919>

![](_page_42_Figure_3.jpeg)

#### (4) Code über Applikation eingegeben

![](_page_42_Picture_5.jpeg)

\* enthält 2a und 2b

**WIRTSCHAFTS UNIVERSITÄT WIEN VIENNA UNIVERSITY OF ECONOMICS AND BUSINESS** 

#### Quelle:<https://www.bka.gv.at/DocView.axd?CobId=53919>

![](_page_43_Figure_3.jpeg)

#### (8) Retournierung Signatur

![](_page_43_Picture_5.jpeg)

![](_page_44_Picture_1.jpeg)

DIGITALES **COSTERREICH** 

#### **Handy-Signatur**

- Derzeit sind ca. 270.000 aktive Handy-× Signaturen im Einsatz.
- Jedes Monat steigt die Zahl um 10.000 25.000 ×
- Monatlich wird mehr als 100,000 Mal mit dem Handy signiert

![](_page_44_Figure_7.jpeg)

![](_page_44_Figure_8.jpeg)

Wie kann diese Signaturform durch einen nachrichtendienstlichen Angreifer kompromittiert werden?

![](_page_44_Figure_10.jpeg)

![](_page_44_Picture_11.jpeg)

#### **Voraussetzungen**

![](_page_45_Picture_1.jpeg)

Was ist nötig, um Handysignatur zu fälschen?

![](_page_45_Figure_3.jpeg)

Kann ein Nachrichtendienst das?

Maßstab: veröffentlichte Information über (mutmaßliche!) Fähigkeiten der NSA [\(http://www.nsa.gov/\)](http://www.nsa.gov/)

![](_page_45_Picture_6.jpeg)

## **Angriff auf Logindaten**

![](_page_46_Picture_1.jpeg)

Variante 1: Keylogger bzw. Exploit Gefahr der Entdeckung

<http://en.wikipedia.org/w/index.php?title=File:Gchq-surveillance-the-documents.pdf&page=1>

Variante 2: Angriff auf das SSL-Zertifikat 2a: "Cooperative Relationship" mit Zertifikatserstellern

> 2b: Designschwächen Beispiel RSA: Primzahlengeneratoren

<http://www.theguardian.com/world/interactive/2013/sep/05/nsa-project-bullrun-classification-guide>

#### SSL-Kompromitierung + Mitlesen bei Knoten/Kabel = Fähigkeit Handshake bei SSL abzufangen

= Kenntnis des symmetrischen Session Keys in SSL

= Fähigkeit zum Mitlesen der Logindaten

![](_page_46_Picture_10.jpeg)

#### **Voraussetzungen**

![](_page_47_Picture_1.jpeg)

Was ist nötig, um Handysignatur zu fälschen?

![](_page_47_Figure_3.jpeg)

![](_page_47_Picture_4.jpeg)

### **Angriff auf SMS**

![](_page_48_Picture_1.jpeg)

Es muss Inhalt der SMS abgeschöpft werden, nicht nur Metadaten.

Verschlüsselung in GSM:

- A5/1: Stromchiffre kann mutmaßlich abgehört werden [http://apps.washingtonpost.com/g/page/world/how-the-nsa-pinpoints-a-mobile-device/645/#document/p1/a135574](http://apps.washingtonpost.com/g/page/world/how-the-nsa-pinpoints-a-mobile-device/645/)
- A5/2: "abgespeckte" non-NATO Version, kann (de facto) online mitgehört werden.
- A5/3: Blockchiffre. Gilt als sicher. In UMTS Standard.

Dt. Telekom hat das per Ende 2013 implementiert <http://www.telekom.com/medien/konzern/209962> Auch in anderen Ländern implementiert, z.B. CZ, MNE, MK

![](_page_48_Picture_8.jpeg)

#### Einfachvariante durch "normale" Kriminelle:

<http://derstandard.at/1381369749828/Betrueger-nutzen-neue-Methode-zum-Betrug-bei-Onlinebanking>

Installation Schadsoftware im Anhang einer gefälschten email

Abschöpfen Passwort/Login

Ersatz-SIM-Karte vom Handybetreiber

Mobile TAN SMS erhalten

Variante II: Zentraler Angriff auf Server durch Backdoors:

Generelle Problematik, die nicht nur digitale Signatur betrifft

Analyse von CALEA und FISA erforderlich

Nächstes Forschungsvorhaben

- A5/3 (64 bit) ist in Zeiten von mTAN, mGovernment etc. ein **MUSS** => mittelfristig A5/4 128 bit
- Forcierung inländischer/europäischer SSL Zertifikatsanbieter Sicherung deren ökonomischer/technischer Unabhängigkeit
- Inländisches/europäisches kryptographisches/sicherheitstechnisches Know-how
	- staatliche Stellen
	- Anbieter in der Wirtschaft Sicherung deren ökonomischer/technischer Unabhängigkeit

*Dies ist Schlüsselinfrastruktur genauso wie Wasser- oder Stromversorgung*.

#### VIENNA UNIVERSITY OF<br>ECONOMICS AND BUSINESS **Department Informationsverarbeitung und Prozessmanagement** Augasse 2-6, 1090 Vienna, Austria **Univ.Prof. Dr. Alexander Prosser** T +43-1-313 36-5630 F +43-1-313 36-5610 prosser@wu.ac.at www.wu.ac.at